## **Approved Request for Action (procurement) or REP for stock replenishment**

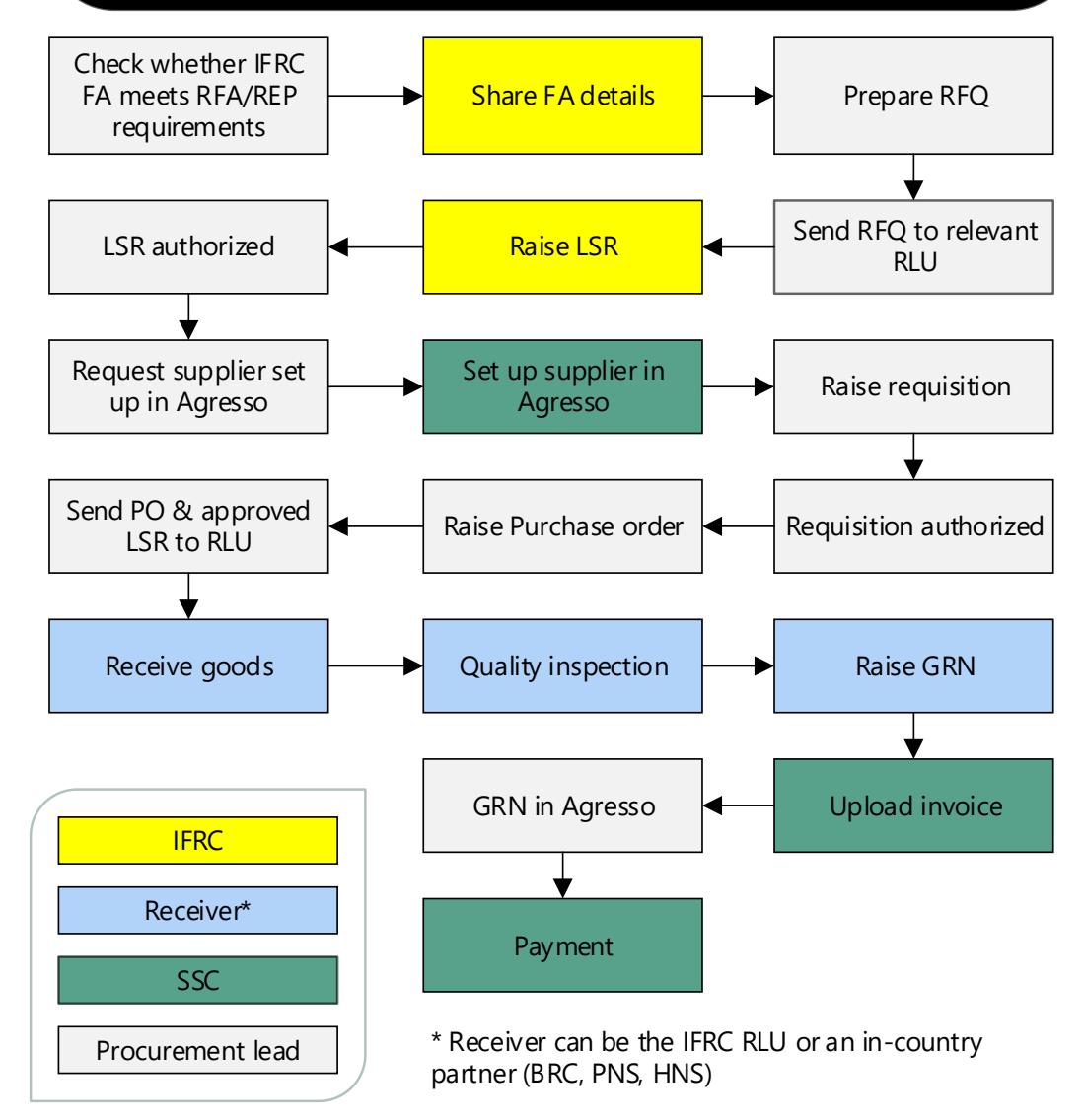